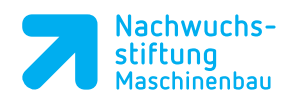

## Inhalt

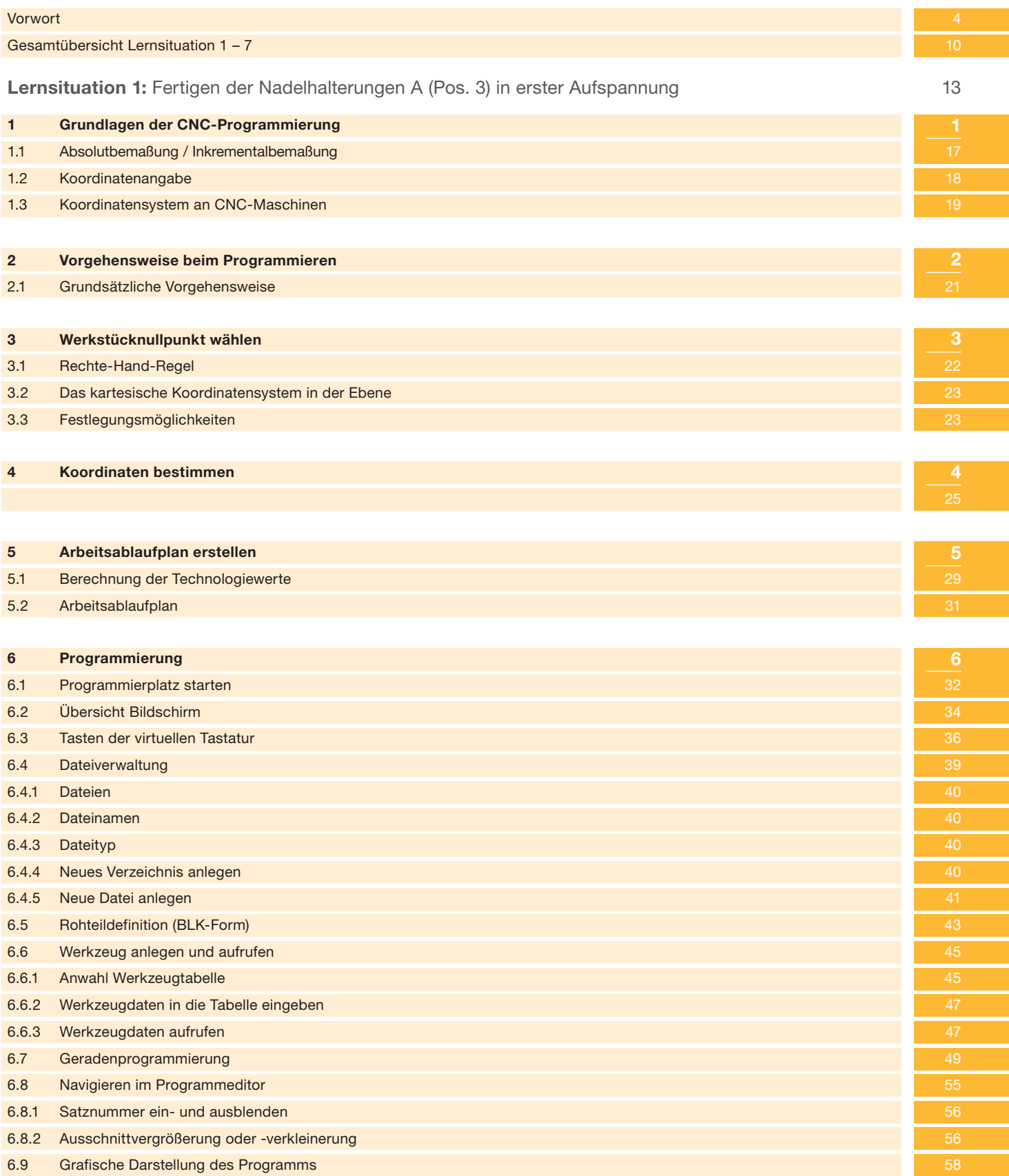

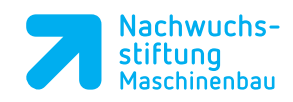

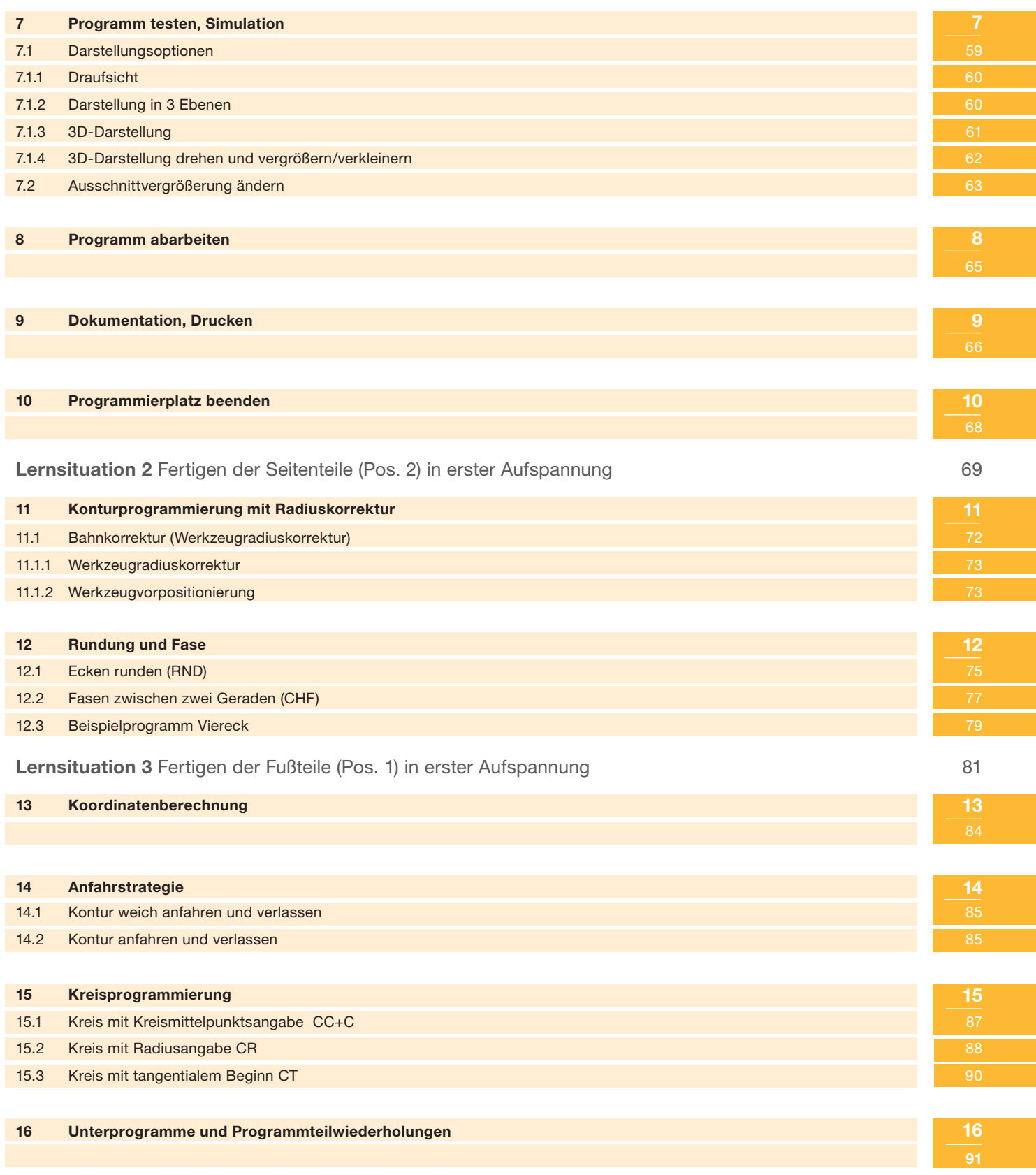

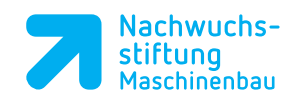

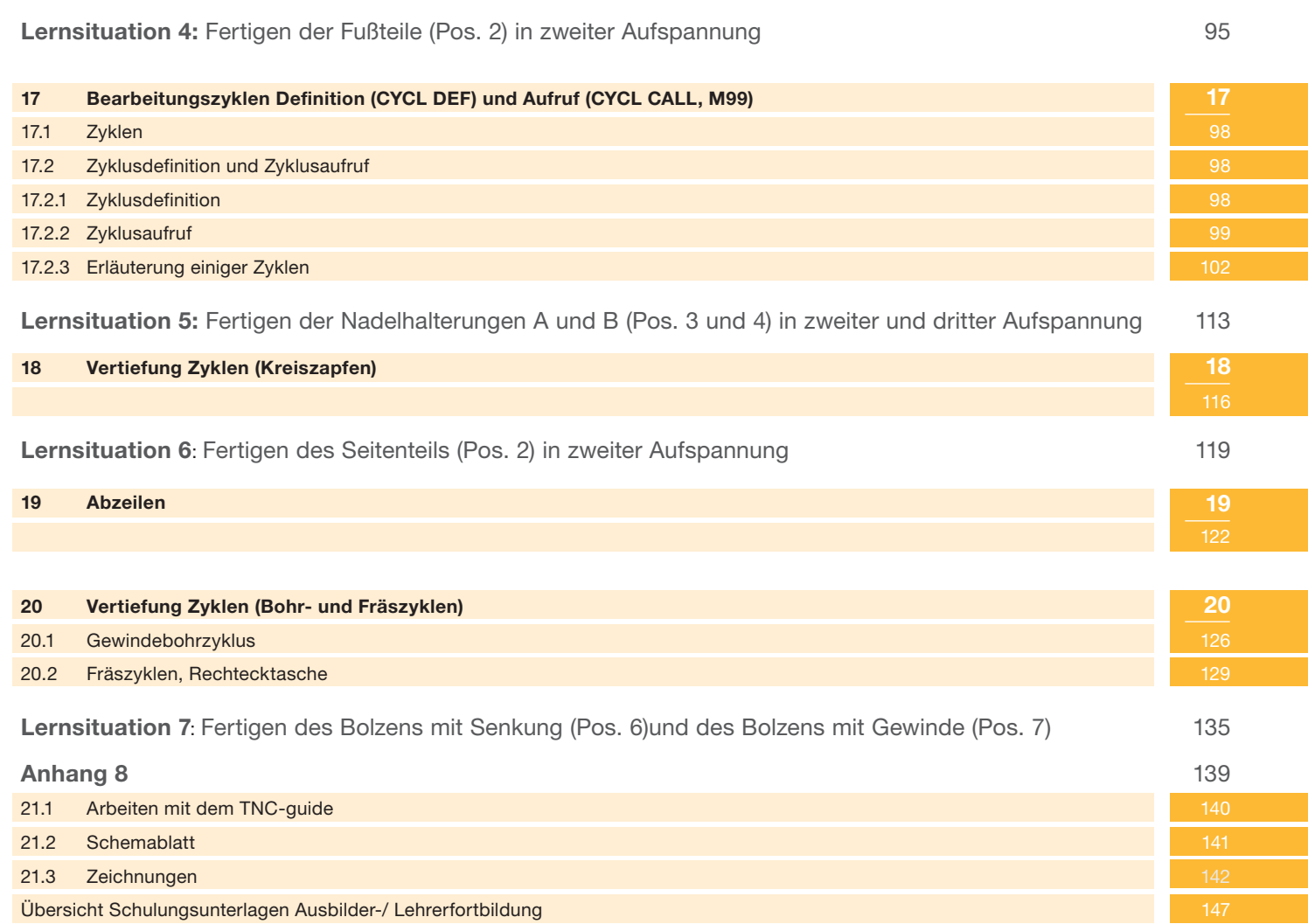